## Php [Manual](http://thedocs2015.ozracingcorp.com/go.php?q=Php Manual Get Url) Get Url [>>>CLICK](http://thedocs2015.ozracingcorp.com/go.php?q=Php Manual Get Url) HERE<<<

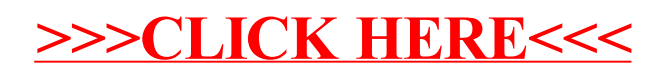